## Domácí projekty 5

Nezapomeň: Když něco funguje, přidej to do Gitu!

*Pokud materiály procházíš v jiném pořadí než my na srazech, a Git ještě neznáš, můžeš všechny poznámky o Gitu ignorovat. Jinak si na tuto sadu projektů udělej zvláštní repozitář.*

Trocha experimentování. Zkus se zamyslet, jestli jsi "dobře" pochopila otázku.

- 0. Co se stane, když tělo nějaké funkce necháš prázdné?
- 1. Co se stane, když necháš prázdné tělo cyklu?

Procvičení funkcí. Jestli jsi Pythoní funkce nepsala už před kurzem, tak první z těchto projektů určitě udělej. Druhý jen pokud máš ráda geometrii :)

2. Napiš funkci, která vykreslí domeček dané velikosti. *(t.j. velikost se zadá argumentem)*

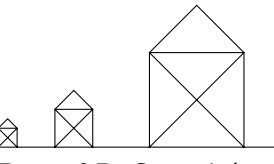

*Funguje? Do Gitu s tím!*

3. Máš-li ráda geometrii\*, můžeš zkusit dávat domečkové funkci dva argumenty: šířku a výšku. *Je potřeba si vzpomenout na Pythagorovu větu a funkci tangens. Pozor, funkce tan vrací výsletek v radiánech; je potřeba ho převést na stupně (from math import degrees).*

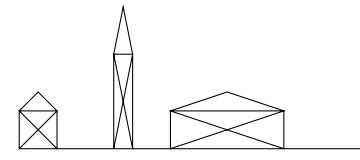

*\* t.j. jestli nemáš ráda geometrii, tak tenhle projekt přeskoč*

Procvičení programování. Často je jednoduché něco napsat, ale dotažení do konce může být časově náročné. Nemáš-li čas, zkus se aspoň zamyslet jak bys projekt vyřešila.

- 4. Změň program Kámen, Nůžky, Papír tak, aby opakoval hru dokud uživatel nezadá "konec".
- 5. Změň funkci ano\_nebo\_ne tak, aby se místo "ano" se dalo použít i "a", místo "ne" i "n", a aby se nebral ohled na velikost písmen a mezery před/za odpovědí. *Textům jako "možná" nebo "no tak určitě" by počítač dál neměl rozumět.*

Sada zajímavých (snad) prográmků, které bys teď měla být schopná napsat. Nemáš-li čas, zatím je přeskoč.

6. Napiš program, který se zeptá na příjmení uživatelky/uživatele, a zkusí podle něj uhodnout její/jeho pohlaví.

*Připomínám: Až to bude fungovat, dej to do Gitu!*

7. Najdi na internetu text své oblíbené písně, zkopíruj si ho do řetězce, a zjisti, kolikrát je v něm použito písmeno K.

*Připomínám: Až to bude fungovat, dej to do Gitu!*

8. Napiš program, který simuluje tuto hru: První hráč hází kostkou *(t.j. vybírají se náhodná čísla od 1 do 6)*, dokud nepadne šestka. Potom hází další hráč, dokud nepadne šestka i jemu. Potom hází hráč třetí, a nakonec čtvrtý. Vyhrává ten, kdo na hození šestky potřeboval nejvíc hodů. (V případě shody vyhraje ten, kdo házel dřív.) Program by měl vypisovat všechny hody, a nakonec napsat, kdo vyhrál. *Připomínám: Až to bude fungovat, dej to do Gitu!*

9. Napiš funkci vyhodnot, která dostane řetězec s herním polem 1-D piškvorek, a vrátí jednoznakový řetězec podle stavu hry:

Hráč, která dá tři své symboly vedle sebe, vyhrál.

- "x" Vyhrál hráč s křížky (pole obsahuje xxx)
- "o" Vyhrál hráč s kolečky (pole obsahuje ooo)
- "!" Remíza (pole neobsahuje -, a nikdo nevyhrál)
- "-" Ani jedna ze situací výše (t.j. hra ještě neskončila)

*Připomínám: Až to bude fungovat, dej to do Gitu!*

10. Napiš funkci tah, která dostane řetězec s herním polem, číslo políčka (0-19), a symbol (x nebo o), a vrátí herní pole *(t.j. řetězec)* s daným symbolem umístěným na danou pozici.

Hlavička funkce by tedy měla vypadat nějak takhle:

def tah(pole, cislo\_policka, symbol): "Vrátí herní pole s daným symbolem umístěným na danou pozici" ...

*Můžeš využít nějakou funkci, kterou jsme napsaly už na sraze?*

- 11. Napiš funkci tah\_hrace, která dostane řetězec s herním polem, zeptá se hráče, na kterou pozici chce hrát, a vrátí herní pole se zaznamenaným tahem hráče. Funkce by měla odmítnout záporná nebo příliš velká čísla, a tahy na obsazená políčka. Pokud uživatel zadá špatný vstup, funkce mu vynadá a zeptá se znova. *Funguje? Do Gitu s tím!*
- 12. Napiš funkci tah\_pocitace, která dostane řetězec s herním polem, vybere pozici, na kterou hrát, a vrátí herní pole se zaznamenaným tahem počítače. Použij jednoduchou náhodnou "strategii":
	- 1. Vyber číslo od 0 do 19
	- 2. Pokud je dané políčko volné, hrej na něj
	- 3. Pokud ne, opakuj od bodu 1

Hlavička funkce by tedy měla vypadat nějak takhle:

```
def tah_pocitace(pole):
"Vrátí herní pole se zaznamenaným tahem počítače"
...
```
13. Napiš funkci piskvorky1d, která vytvoří řetězec s herním polem, a střídavě volá funkce tah\_hrace a tah\_pocitace, dokud někdo nevyhraje nebo nedojde k remíze. Nezapomeň kontrolovat stav hry po každém tahu. *Funguje? Do Gitu s tím!*

Poslední projekt je nepovinný, ale, jak to u podobných projektů bývá, můžeš na něj dostat zpětnou vazbu. Doporučuju toho využít!

14. Zvládneš pro počítač naprogramovat lepší strategii? Třeba aby se snažil hrát vedle svých existujících symbolů, nebo aby bránil protihráčovi? Stačí jen docela malé vylepšení!

*A i docela malé vylepšení patří do Gitu!*

Podle toho, jak jste se na sraze domluvili, pošli řešení e-mailem (např. organizátorům, koučovi, nebo vůbec). Posílej ho jako přílohu, nekopíruj ho do textu e-mailu.

Jestli procházíš kurz sama a můžeš programování konzultovat s někým zkušenějším, je tento úkol na takovou konzultaci ideální téma.